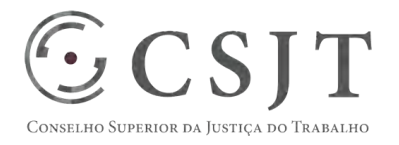

# **SIGEO-JT - Treinamento**  Versão 1.0

1/9/2017

(61) 3043- 7454 Secretaria de Tecnologia da Informação e Comunicações Setor de Administração Federal Sul Escritório de Projetos – EGP-SETIC Quadra 8, Lote 1 - Asa Sul ☺ egp-setic@csjt.jus.br CSJT Brasília – DF – CEP 70070-943

PGP - SIGEO-JT - Acompanhamento da Execução – v 1.1

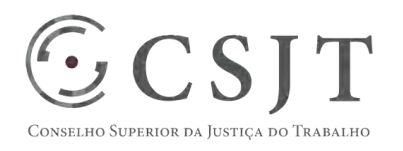

PGP - SIGEO-JT - Treinamento – v 1.0

### **1. Sumário**

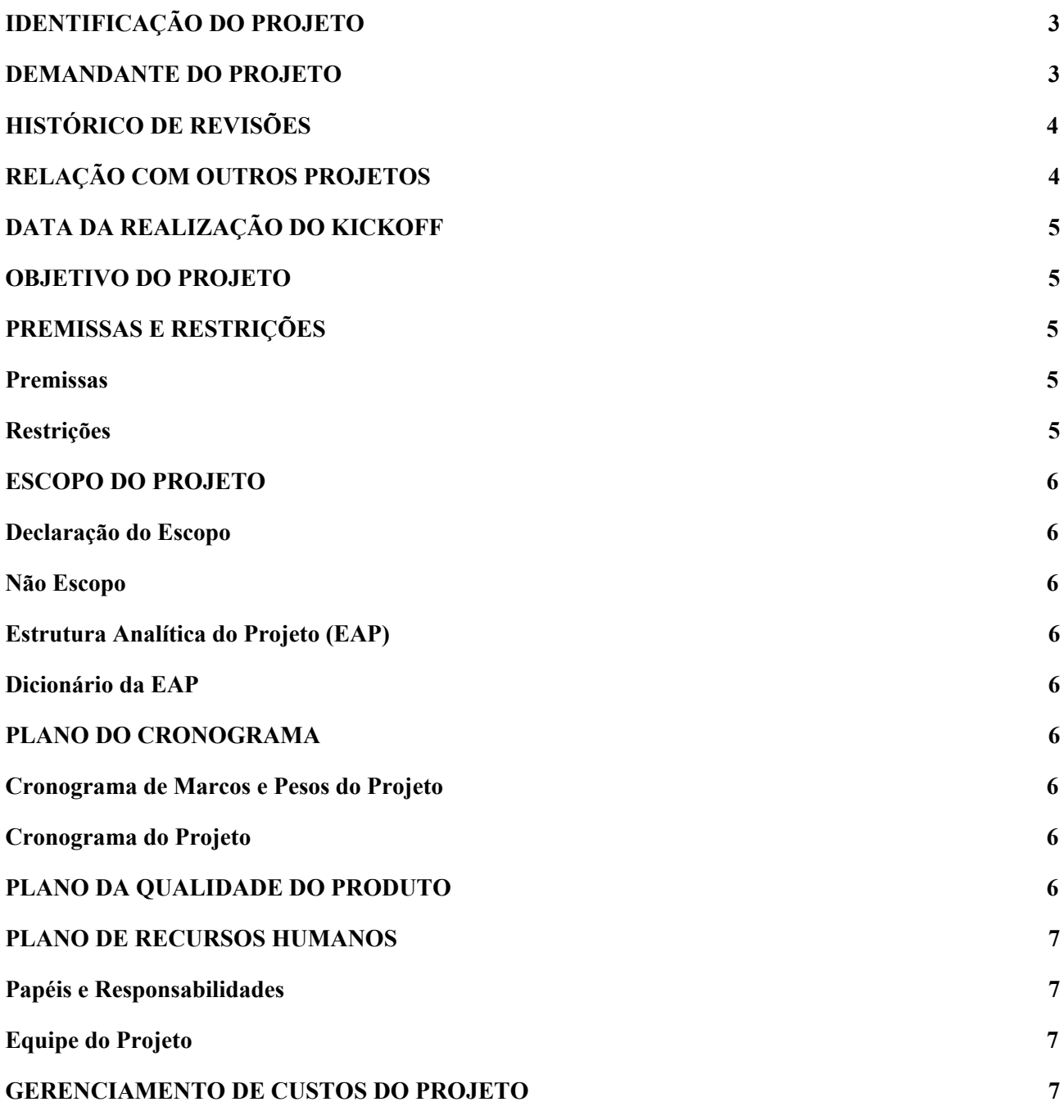

(61) 3043- 7454

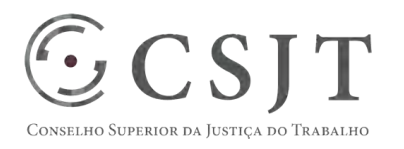

**PGP** 

PGP - SIGEO-JT - Treinamento – v 1.0

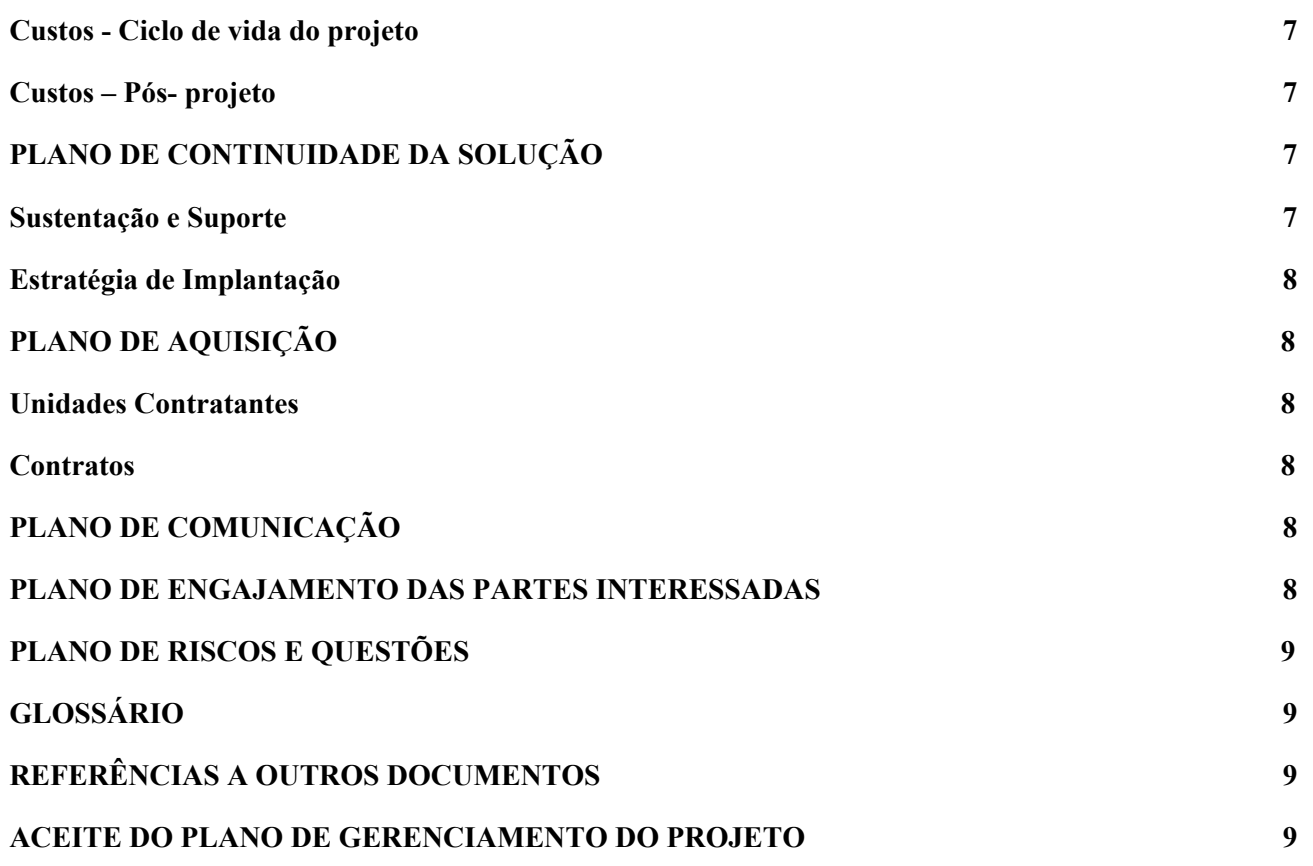

# <span id="page-2-0"></span>**2. IDENTIFICAÇÃO DO PROJETO**

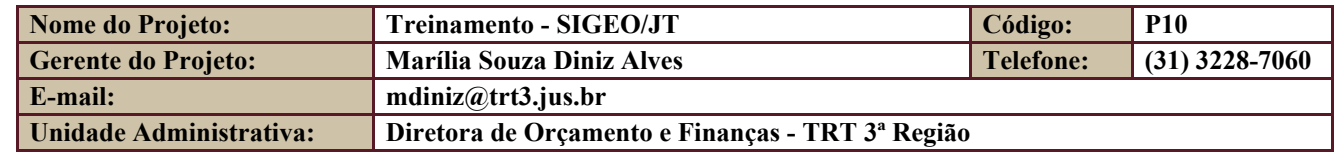

# <span id="page-2-1"></span>**3. DEMANDANTE DO PROJETO**

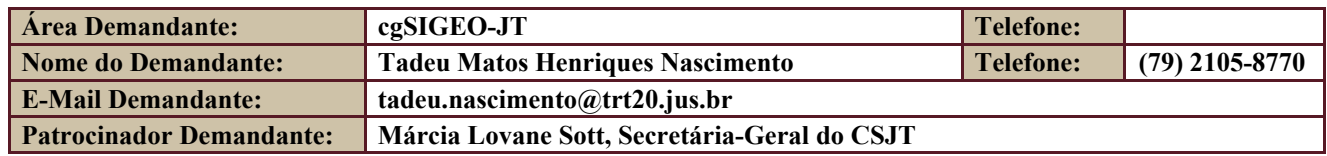

Secretaria de Tecnologia da Informação e Comunicações Escritório de Projetos – EGP-SETIC CSJT

Setor de Administração Federal Sul Quadra 8, Lote 1 - Asa Sul Brasília – DF – CEP 70070-943

(61) 3043- 7454

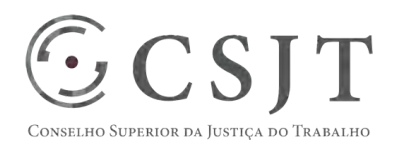

PGP - SIGEO-JT - Treinamento – v 1.0

# <span id="page-3-0"></span>**4. HISTÓRICO DE REVISÕES**

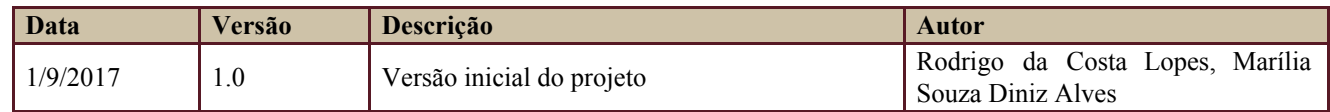

# <span id="page-3-1"></span>**5. RELAÇÃO COM OUTROS PROJETOS**

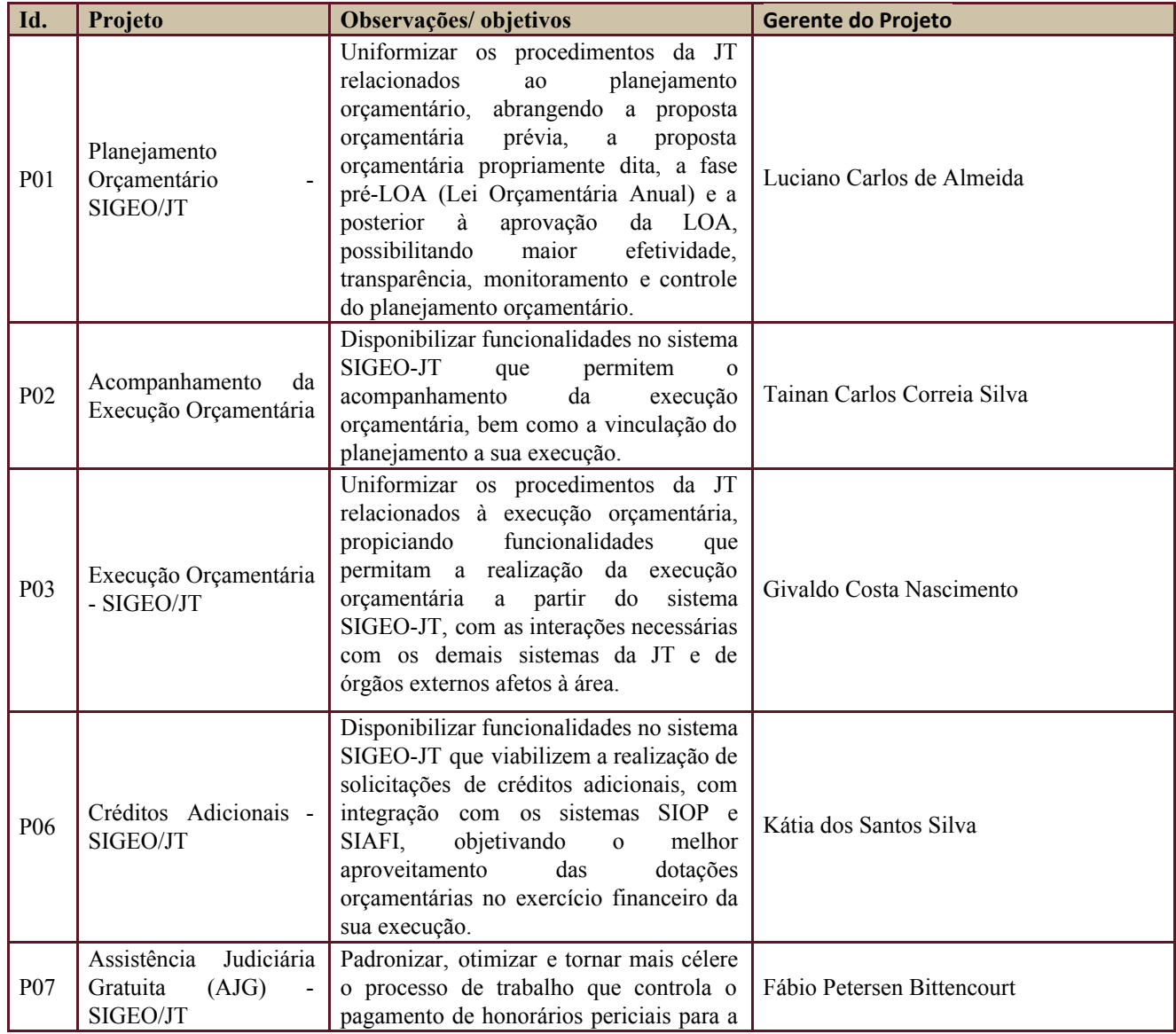

Secretaria de Tecnologia da Informação e Comunicações Escritório de Projetos – EGP-SETIC CSJT

Setor de Administração Federal Sul Quadra 8, Lote 1 - Asa Sul Brasília – DF – CEP 70070-943

(61) 3043- 7454

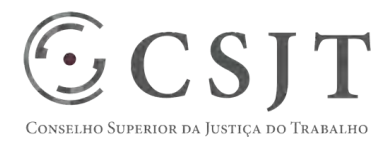

PGP - SIGEO-JT - Treinamento – v 1.0

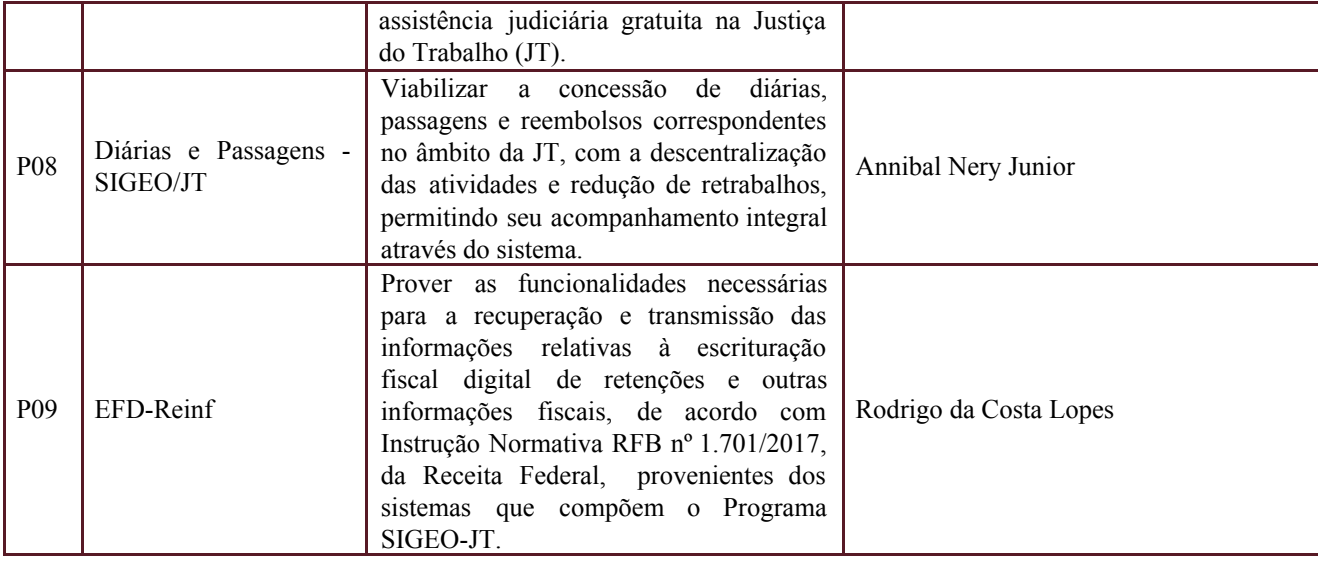

Os projetos acima relacionados compõem o programa SIGEO-JT.

### <span id="page-4-0"></span>**6. DATA DA REALIZAÇÃO DO KICKOFF**

De acordo com cada entrega de projeto ou funcionalidade relevante.

# <span id="page-4-1"></span>**7. OBJETIVO DO PROJETO**

Este projeto prevê a preparação de treinamentos presenciais e a distância, para os projetos entregue e novas aplicações e/ou funcionalidades do programa SIGEO-JT, objetivando capacitação dos servidores da JT.

# <span id="page-4-2"></span>**8. PREMISSAS E RESTRIÇÕES**

Aplicam-se a este projeto as premissas e restrições elencadas no programa SIGEO-JT e complementarmente as elencadas nesta seção.

#### <span id="page-4-3"></span>**8.1. Premissas**

● Entregas das aplicações e funcionalidades previstas no programa SIGEO-JT

#### <span id="page-4-4"></span>**8.2. Restrições**

● Não se aplica.

Setor de Administração Federal Sul Quadra 8, Lote 1 - Asa Sul Brasília – DF – CEP 70070-943

 $\bigcirc$  (61) 3043-7454

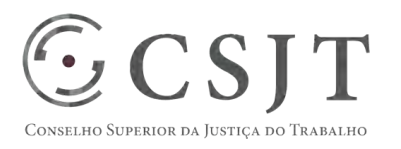

PGP - SIGEO-JT - Treinamento – v 1.0

# <span id="page-5-0"></span>**9. ESCOPO DO PROJETO**

Aplica-se o escopo elencado no programa SIGEO-JT.

#### <span id="page-5-1"></span>**9.1. Declaração do Escopo**

● O escopo do projeto de Treinamento é a capacitação dos servidores da JT nas aplicações e funcionalidades do programa SIGEO-JT.

#### <span id="page-5-2"></span>**9.2. Não Escopo**

● Eventuais aquisições de equipamentos para compor infraestrutura para realização dos treinamentos.

# <span id="page-5-3"></span>**9.3. Estrutura Analítica do Projeto (EAP)**

Não se aplica para o caso de treinamento.

#### <span id="page-5-4"></span>**9.4. Dicionário da EAP**

Não se aplica para o caso de treinamento.

# <span id="page-5-6"></span><span id="page-5-5"></span>**10.PLANO DO CRONOGRAMA**

#### **10.1. Cronograma de Marcos e Pesos do Projeto**

O projeto seguirá o cronograma de treinamento de cada projeto.

### <span id="page-5-7"></span>**10.2. Cronograma do Projeto**

O projeto seguirá o cronograma de treinamento de cada projeto.

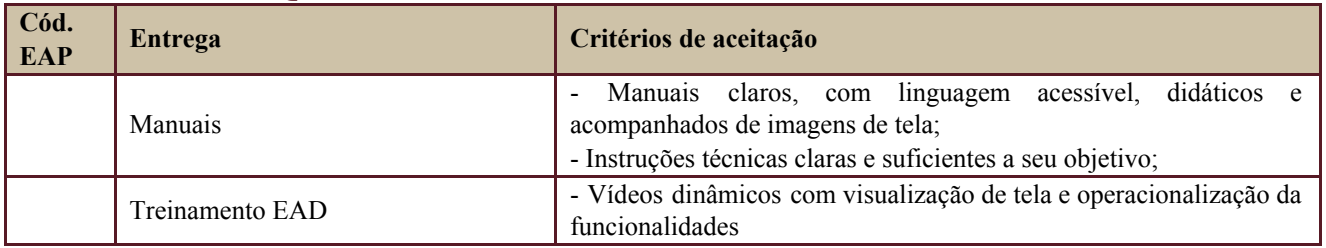

# <span id="page-5-8"></span>**11.PLANO DA QUALIDADE DO PRODUTO**

Secretaria de Tecnologia da Informação e Comunicações Escritório de Projetos – EGP-SETIC CSJT

Setor de Administração Federal Sul Quadra 8, Lote 1 - Asa Sul Brasília – DF – CEP 70070-943

 $\odot$  (61) 3043-7454

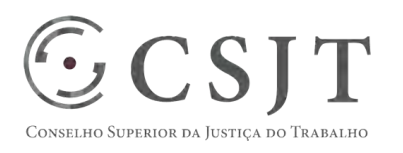

PGP - SIGEO-JT - Treinamento – v 1.0

# <span id="page-6-0"></span>**12.PLANO DE RECURSOS HUMANOS**

### <span id="page-6-1"></span>**12.1. Papéis e Responsabilidades**

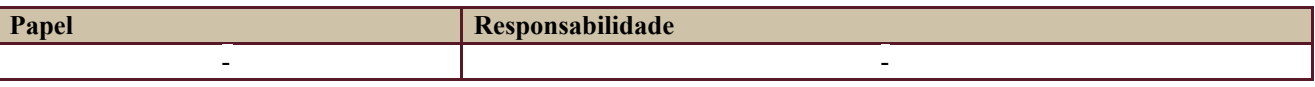

Definido no PGP do Programa SIGEO-JT, que engloba o presente projeto.

# **12.2. Equipe do Projeto**

<span id="page-6-2"></span>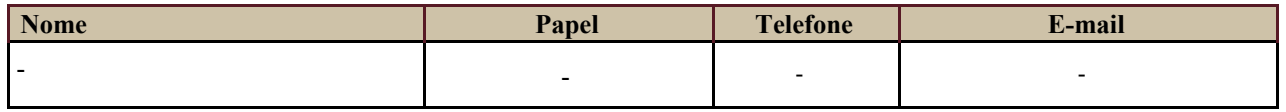

Equipe definida no PGP do Programa SIGEO-JT, que engloba o presente projeto.

# <span id="page-6-3"></span>**13.GERENCIAMENTO DE CUSTOS DO PROJETO**

#### **[ x ] O projeto não necessita de investimentos e não há custos diretos vinculados a sua execução.**

*A marcação desse campo elimina a necessidade de preencher as seções 13.1 e 13.2, ficando as partes cientes de que qualquer necessidade de aplicação de recursos financeiros no futuro caracterizará mudança no projeto, sendo preciso oficializá-la por meio do relatório de Requisição de Mudança – RDS, a ser submetido para análise e aprovação.* 

# <span id="page-6-4"></span>**13.1. Custos - Ciclo de vida do projeto**

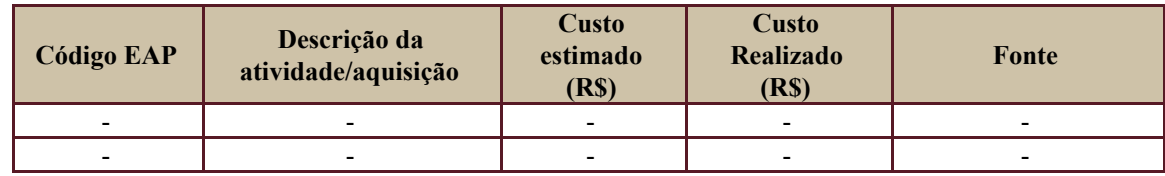

### <span id="page-6-5"></span>**13.2. Custos – Pós- projeto**

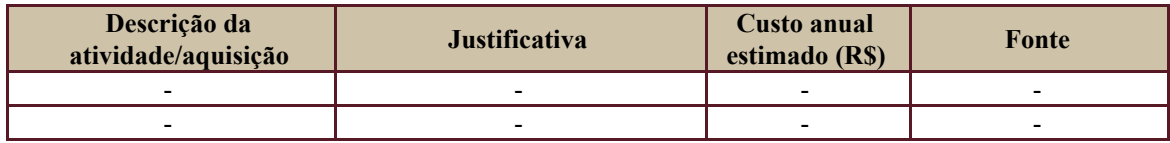

# <span id="page-6-6"></span>**14. PLANO DE CONTINUIDADE DA SOLUÇÃO**

<span id="page-6-7"></span>[ X ] Não se aplica ao projeto

# **14.1. Sustentação e Suporte**

Secretaria de Tecnologia da Informação e Comunicações Escritório de Projetos – EGP-SETIC CSJT

Setor de Administração Federal Sul Quadra 8, Lote 1 - Asa Sul Brasília – DF – CEP 70070-943

 $\bigcirc$  (61) 3043-7454

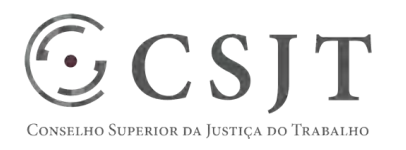

PGP - SIGEO-JT - Treinamento – v 1.0

### <span id="page-7-0"></span>**14.2. Estratégia de Implantação**

# <span id="page-7-1"></span>**15.PLANO DE AQUISIÇÃO**

Não haverá aquisições.

#### <span id="page-7-2"></span>**15.1. Unidades Contratantes**

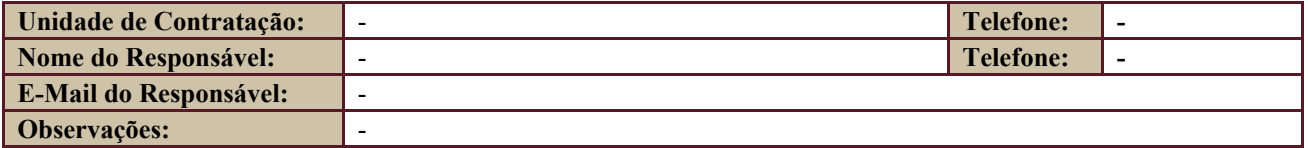

#### **15.2. Contratos**

<span id="page-7-3"></span>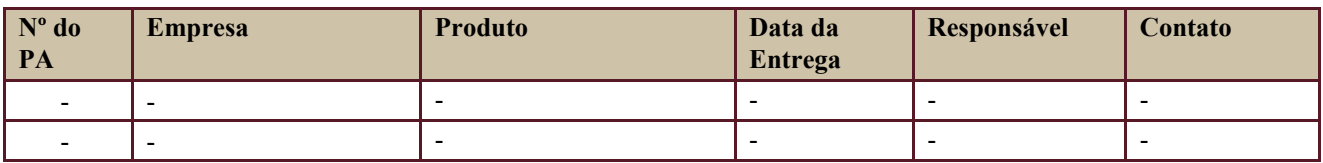

# <span id="page-7-4"></span>**16.PLANO DE COMUNICAÇÃO**

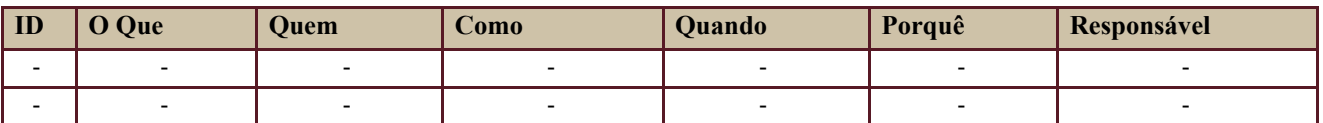

Definido no PGP do Programa SIGEO-JT, que engloba o presente projeto.

### <span id="page-7-5"></span>**17.PLANO DE ENGAJAMENTO DAS PARTES INTERESSADAS**

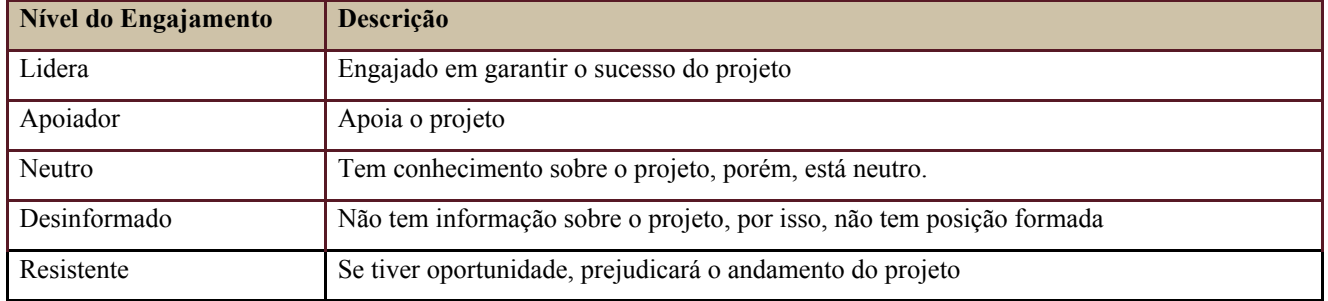

Secretaria de Tecnologia da Informação e Comunicações Escritório de Projetos – EGP-SETIC CSJT

Setor de Administração Federal Sul Quadra 8, Lote 1 - Asa Sul Brasília – DF – CEP 70070-943

 $\bigodot$  (61) 3043-7454

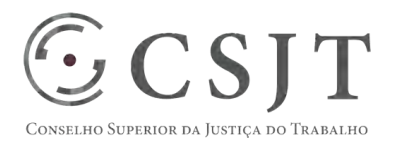

PGP - SIGEO-JT - Treinamento – v 1.0

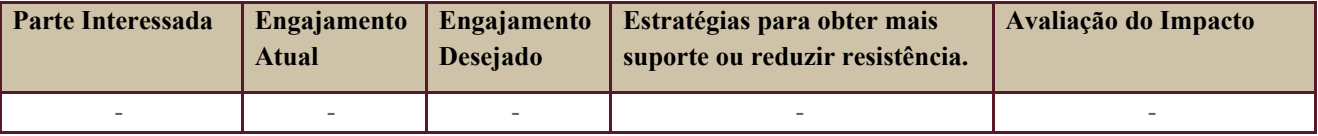

Definido no PGP do Programa SIGEO-JT, que engloba o presente projeto.

# <span id="page-8-0"></span>**18.PLANO DE RISCOS E QUESTÕES**

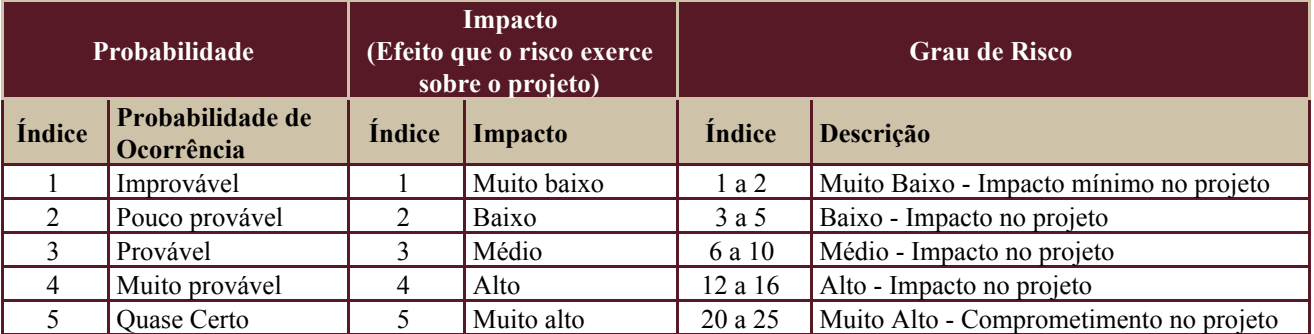

Tabela de identificação e plano de resposta aos riscos:

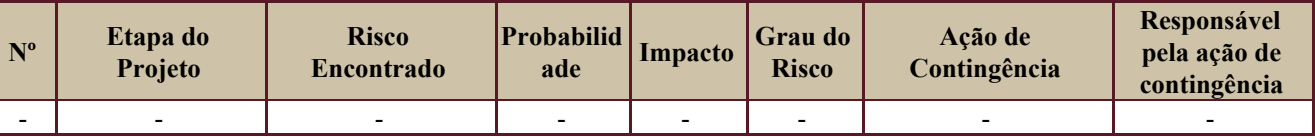

Além dos riscos específicos indicados na tabela acima, consideram-se os definidos no PGP do Programa SIGEO-JT, que engloba o presente projeto.

# <span id="page-8-1"></span>**19. GLOSSÁRIO**

Definido no PGP do Programa SIGEO-JT o glossário geral.

# <span id="page-8-2"></span>**20. REFERÊNCIAS A OUTROS DOCUMENTOS**

Definido no PGP do Programa SIGEO-JT, que engloba o presente projeto.

# <span id="page-8-3"></span>**21. ACEITE DO PLANO DE GERENCIAMENTO DO PROJETO**

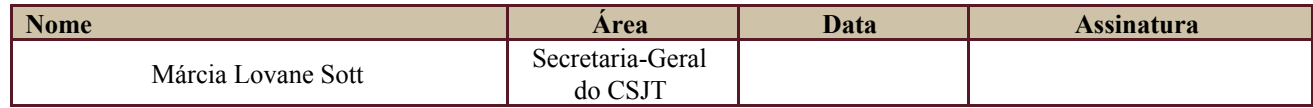

Todas as páginas devem ser rubricadas.

Secretaria de Tecnologia da Informação e Comunicações Escritório de Projetos – EGP-SETIC CSJT

Setor de Administração Federal Sul Quadra 8, Lote 1 - Asa Sul Brasília – DF – CEP 70070-943

 $\odot$  (61) 3043-7454